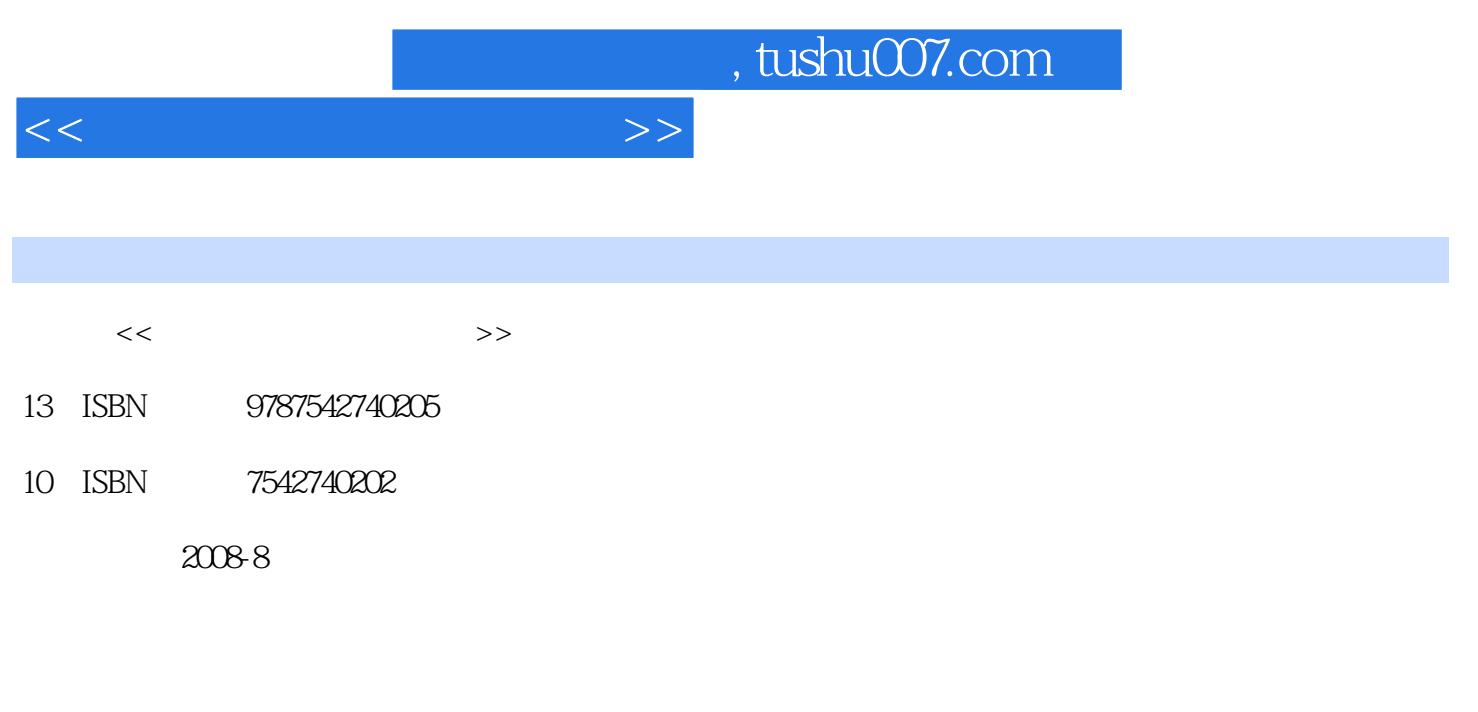

页数:251

PDF

更多资源请访问:http://www.tushu007.com

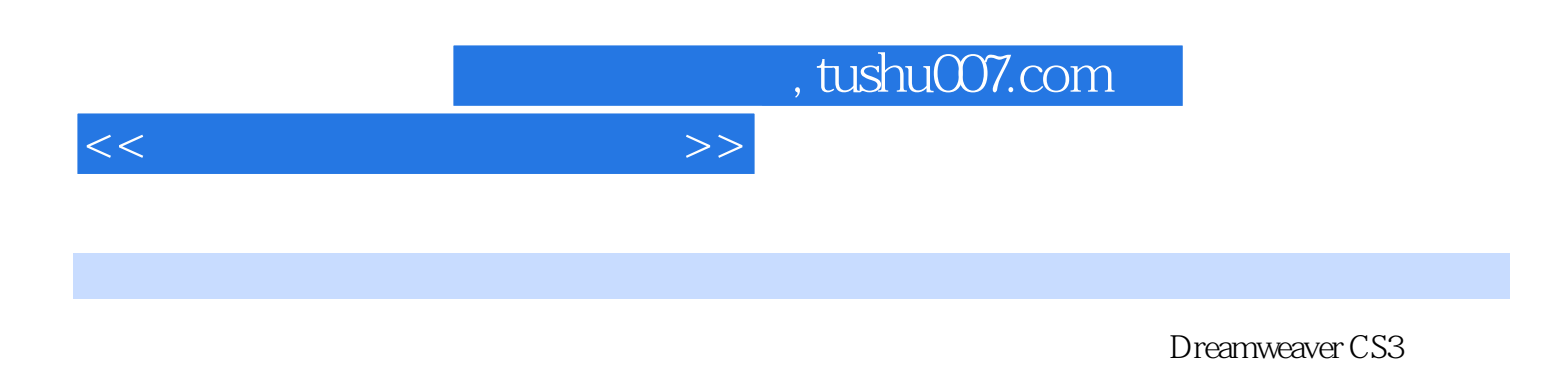

页整体效果设置、表格的应用、AP Div的应用、框架的应用、表单的应用、样式的应用、行为的应用

Dreamweaver

 $12.1.3$   $12.1.4$   $12.1.5$ 

## , tushu007.com

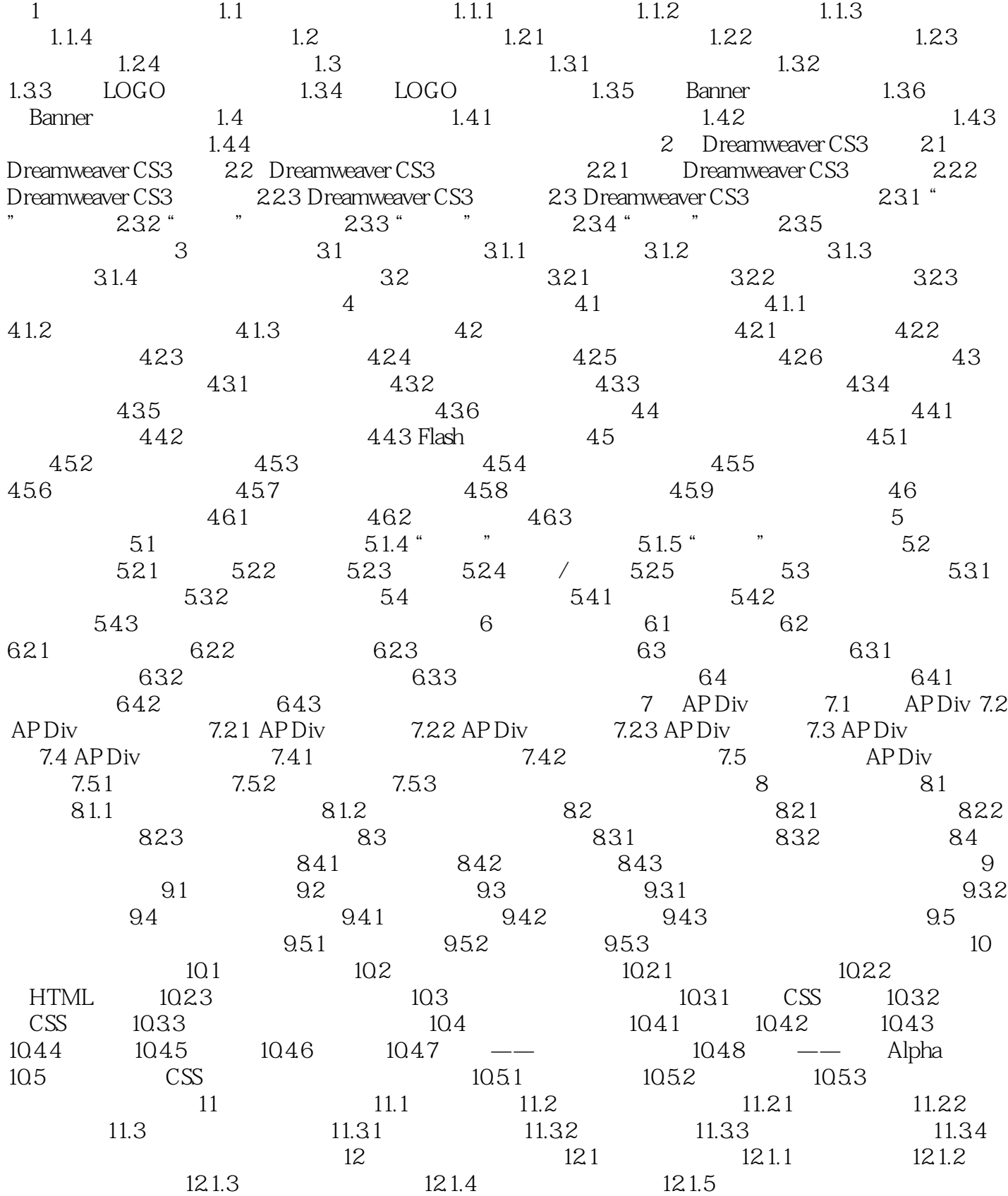

 $<<$  and  $>>$ 

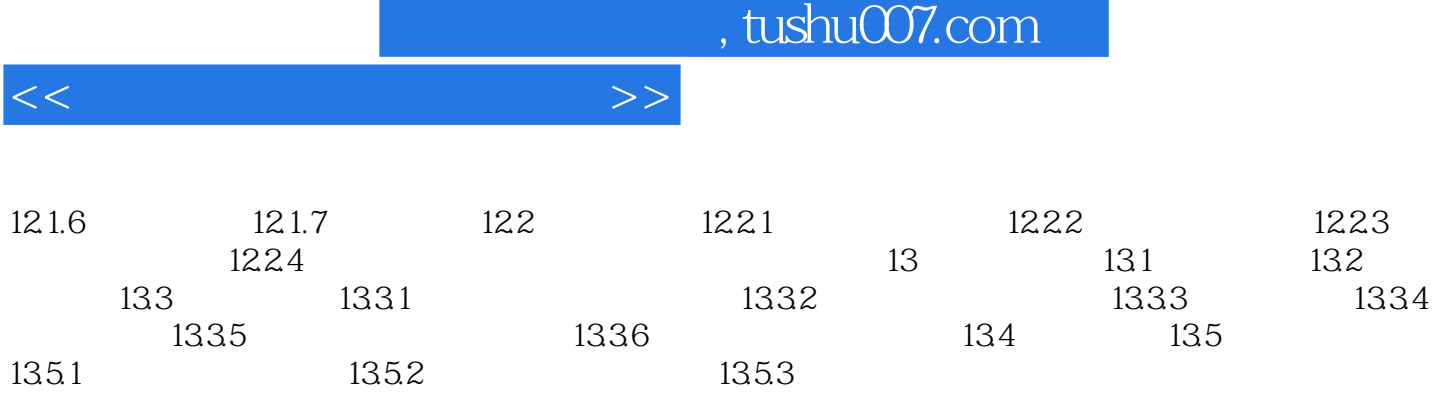

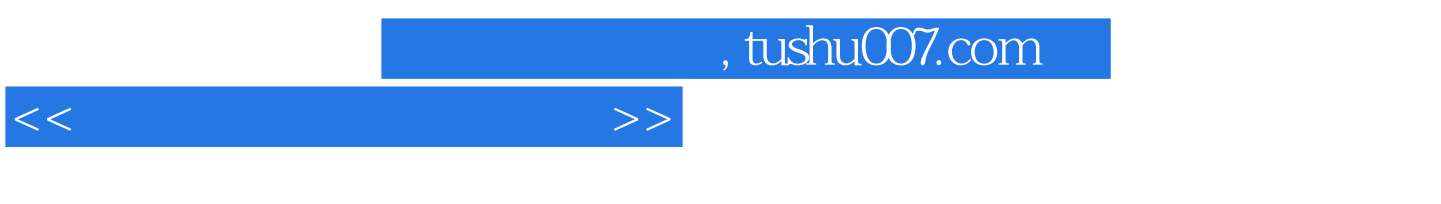

 $1$ 

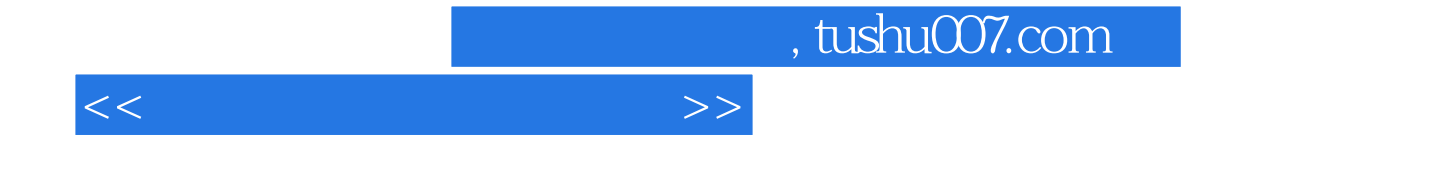

## · **Dremweaver**

Dreamweaver CS3<sup>err</sup> i

·<br>
and the Dremweaver

Dreamweaver CS3

 $AP$  Div

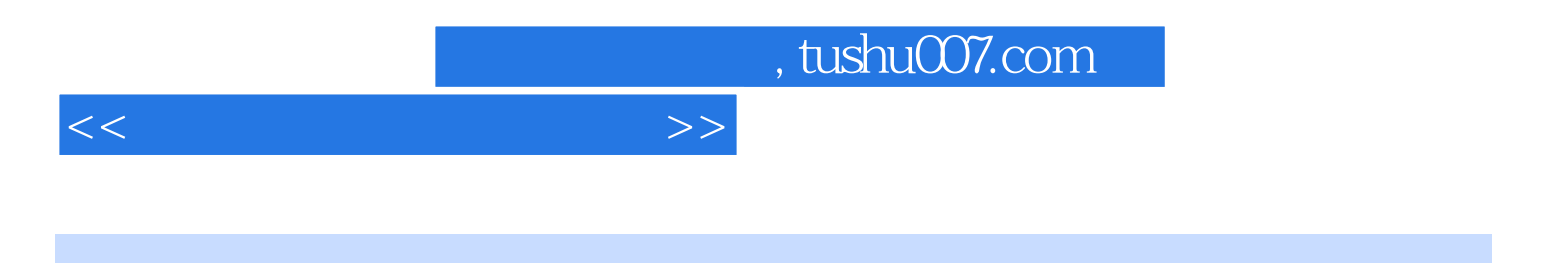

本站所提供下载的PDF图书仅提供预览和简介,请支持正版图书。

更多资源请访问:http://www.tushu007.com